## **L914D adapter 安裝 SD Card 注意事項**

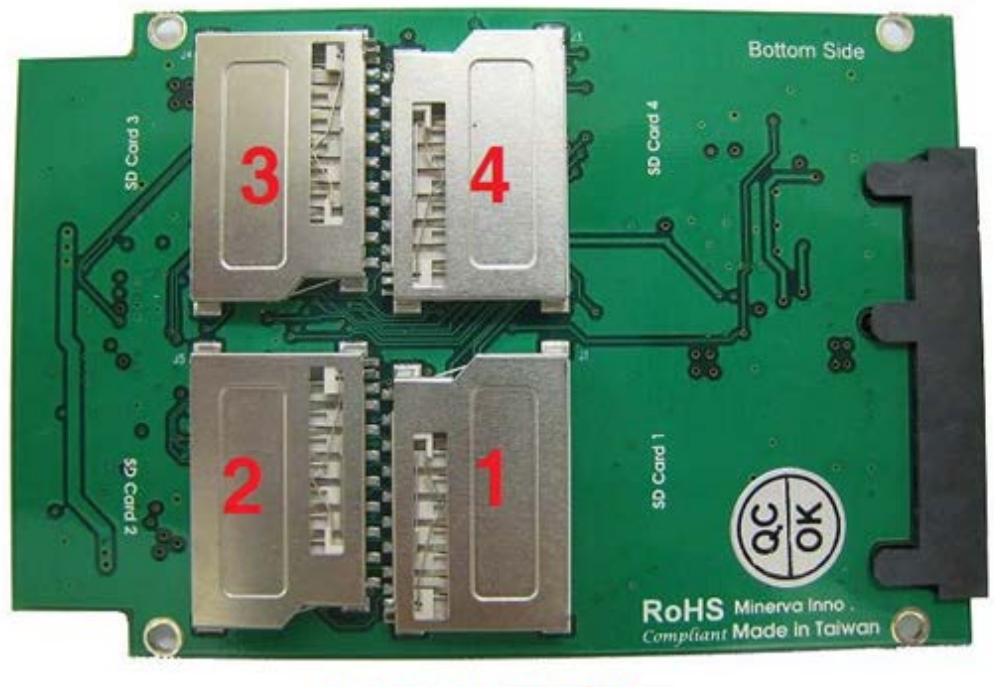

L914D 底部

**當安裝 1pcs SD Card 時,需安裝在 SD Card1**

**當安裝 2pcs SD Card 時, 需安裝在 SD Card1, SD Card2 L914D, 會抓到已安裝 2 pcs SD Card, 容量為 SD Card1, SD Card2 相加,自動設定 RAID 0, 提 升執行速度**

**當安裝 3pcs SD Card 時, 需安裝在 SD Card1, SD Card2, SD Card3 L914D, 只會抓到已安裝 SD Card1, SD Card2,自動設定 RAID 0, 提升執行速度**

**當安裝 4pcs SD Card 時, 需安裝在 SD Card1, SD Card2, SD Card3, SD Card4 L914D 會抓到已安裝 4 pcs SD Card, 容量為 SD Card1, SD Card2, SD Card3, SD Card4 相加, 自動設定 RAID 0, 提升執行速度**

**提示: 1.安裝二片以上 SD Card 時, RAID 會取最小的那一片 SD Card 容量為基準 2.執行最高速度是 SD Card 2.0 標準 class 10, 單片是 25MB/S 3.安裝二片以上 SD Card 時, RAID 會取最低的那一片 SD Card 速度為基準 4.若安裝 4 片 SD Card 完成時, 執行速度可到 70MB/S 5.測試安裝,啟動及執行作業系統完成: Windows XP & Windows 7(64bit)**